## **MOOVIC** G3 bus time schedule & line map

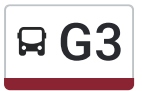

## Gaole Interchange (22001400) Get The [App](https://moovitapp.com/index/api/onelink/3986059930?pid=Web_SEO_Lines-PDF&c=Footer_Button&is_retargeting=true&af_inactivity_window=30&af_click_lookback=7d&af_reengagement_window=7d&GACP=v%3D2%26tid%3DG-27FWN98RX2%26cid%3DGACP_PARAM_CLIENT_ID%26en%3Dinstall%26ep.category%3Doffline%26ep.additional_data%3DGACP_PARAM_USER_AGENT%26ep.page_language%3Den%26ep.property%3DSEO%26ep.seo_type%3DLines%26ep.country_name%3DUnited%2520Kingdom%26ep.metro_name%3DYorkshire&af_sub4=SEO_other&af_sub8=%2Findex%2Fen%2Fline-pdf-Yorkshire-2109-1801015-27263578&af_sub9=View&af_sub1=2109&af_sub7=2109&deep_link_sub1=2109&deep_link_value=moovit%3A%2F%2Fline%3Fpartner_id%3Dseo%26lgi%3D27263578%26add_fav%3D1&af_dp=moovit%3A%2F%2Fline%3Fpartner_id%3Dseo%26lgi%3D27263578%26add_fav%3D1&af_ad=SEO_other_G3_Goole%20Interchange%20(22001400)_Yorkshire_View&deep_link_sub2=SEO_other_G3_Goole%20Interchange%20(22001400)_Yorkshire_View)

The G3 bus line Goole Interchange (22001400) has one route. For regular weekdays, their operation hours are: (1) Goole Interchange (22001400): 09:20 - 15:20 Use the Moovit App to find the closest G3 bus station near you and find out when is the next G3 bus arriving.

**Direction: Goole Interchange (22001400)**

18 stops VIEW LINE [SCHEDULE](https://moovitapp.com/yorkshire-2109/lines/G3/27263578/6243733/en?ref=2&poiType=line&customerId=4908&af_sub8=%2Findex%2Fen%2Fline-pdf-Yorkshire-2109-1801015-27263578&utm_source=line_pdf&utm_medium=organic&utm_term=Goole%20Interchange%20(22001400))

Supermarket

Goole Vermuyden Way

Goole Boothferry Road

Goole Boothferry Road

Goole Grange Road

Goole Andersen Road

Goole Rawcliffe Road

Goole Boothferry Road

Goole Clifton Gardens

Goole Oxford Road

Goole Centenary Road

Goole Ilkeston Avenue

Goole Hosp Reception

Goole Ivy Park Road

Goole Colonel's Walk

Goole Pasture Road

Goole Pasture Road

Goole Interchange

## **G3 bus Time Schedule**

Goole Interchange (22001400) Route Timetable:

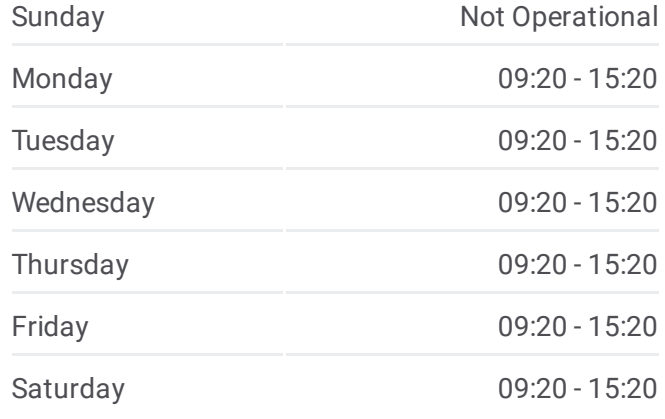

**G3 bus Info Direction:** Goole Interchange (22001400) **Stops:** 18 **Trip Duration:** 35 min **Line Summary:**

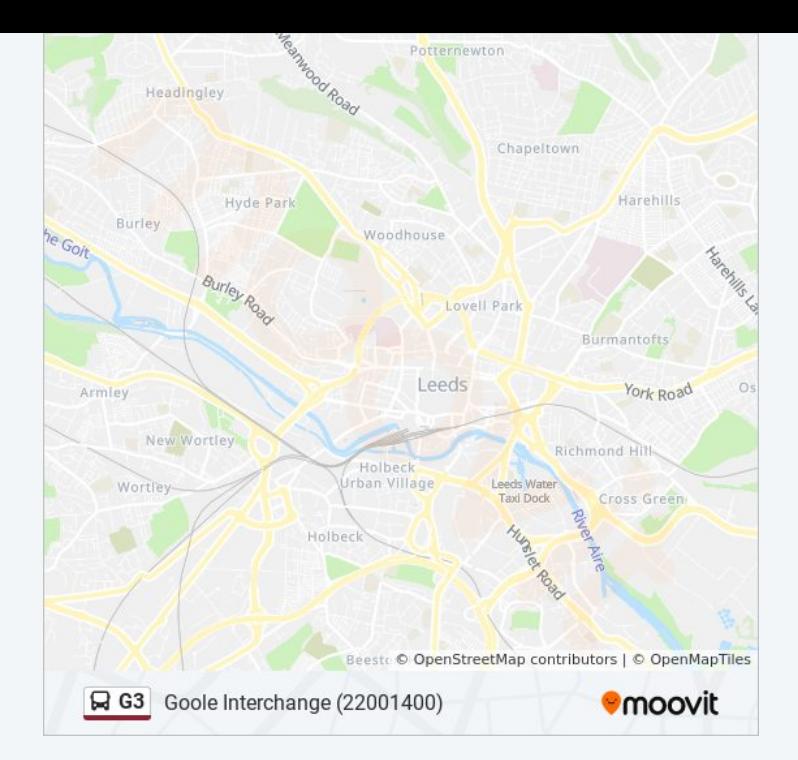

G3 bus time schedules and route maps are available in an offline PDF at moovitapp.com. Use the <u>[Moovit](https://moovitapp.com/yorkshire-2109/lines/G3/27263578/6243733/en?ref=2&poiType=line&customerId=4908&af_sub8=%2Findex%2Fen%2Fline-pdf-Yorkshire-2109-1801015-27263578&utm_source=line_pdf&utm_medium=organic&utm_term=Goole%20Interchange%20(22001400)) App</u> to see live bus times, train schedule or subway schedule, and step-by-step directions for all public transit in Yorkshire.

About [Moovit](https://moovit.com/about-us/?utm_source=line_pdf&utm_medium=organic&utm_term=Goole%20Interchange%20(22001400)) · MaaS [Solutions](https://moovit.com/maas-solutions/?utm_source=line_pdf&utm_medium=organic&utm_term=Goole%20Interchange%20(22001400)) · [Supported](https://moovitapp.com/index/en/public_transit-countries?utm_source=line_pdf&utm_medium=organic&utm_term=Goole%20Interchange%20(22001400)) Countries · Mooviter [Community](https://editor.moovitapp.com/web/community?campaign=line_pdf&utm_source=line_pdf&utm_medium=organic&utm_term=Goole%20Interchange%20(22001400)&lang=en)

© 2024 Moovit - All Rights Reserved

**Check Live Arrival Times**

Web App Chapter a the Coogle Play